*"2015 - jtño rfe[ 13icentenario rfe[ Congreso rfe ros !Fue6ro £i6res"*

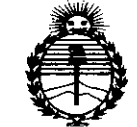

*:Ministerio áe Sa[uá Secretaría áe Politicas, 'Rffgufación e Institutos )I:N.M)I'T*

 $\lt$ 

## $D$ ISPOSICIÓN N<sup>:</sup>  $6$   $28$   $3$

**BUENOS AIRES,** 

0,5 AGO 2015

VISTO el Expediente NO 1-47-3110-002258-14-4 del Registro de esta Administración Nacional de Medicamentos, Alimentos y Tecnología Médica (ANMAT), Y

#### CONSIDERANDO:

Que por las presentes actuaciones Barraca Acher Argentina S.R.L. solicita se autorice la inscripción en el Registro Productores y Productos de Tecnología Médica (RPPTM) de esta Administración Nacional, de un nuevo producto médico.

Que las actividades de elaboración y comercialización de productos médicos se encuentran contempladas por la Ley 16463, el Decreto 9763/64, y MERCOSUR/GMC/RES. Nº 40/00, incorporada al ordenamiento jurídico nacional por Disposición ANMAT Nº 2318/02 (TO 2004), y normas complementarias.

Que consta la evaluación técnica producida por la Dirección Nacional de Productos Médicos, en la que informa que el producto estudiado reúne los requisitos técnicos que contempla la norma legal vigente, y que los establecimientos declarados demuestran aptitud para la elaboración y el control de calidad del producto cuya inscripción en el Registro se solicita.

Que corresponde autorizar la inscripción en el RPPTM del producto \ médico objeto de la solicitud.

1

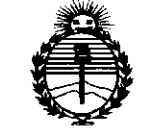

*:Ministerio áe Sa(uá Secretaría áe '1'o(íticas, ~guración e Institutos )I:N:M)I'l'*

**DISPOSICION N"**

628 3

Que se actúa en virtud de las facultades conferidas por los Decretos N° 1490/92 Y 1886/14.

Por ello;

## ELADMINISTRADOR NACIONALDE LA ADMINISTRACIÓN NACIONAL DE

### MEDICAMENTOS, ALIMENTOS Y TECNOLOGÍA MÉDICA

#### DISPONE:

ARTÍCULO 10.- Autorízase la inscripción en el Registro Nacional de Productores y Productos de Tecnología Médica (RPPTM) de la Administración Nacional de Medicamentos, Alimentos y Tecnología Médica (ANMAT) del producto médico marca AOHUA, nombre descriptivo Videobroncoscopios y nombre técnico Broncoscopios, Flexibles, con Video, de acuerdo con lo solicitado por Barraca Acher Argentina S.R.L., con los Datos Identificatorios Característicos que figuran como Anexo en el Certificado de Autorización e Inscripción en el RPPTM, de la presente Disposición y que forma parte integrante de la misma.

ARTÍCULO 20.- Autorízanse los textos de los proyectos de rótulo/s y de instrucciones de uso que obran a fojas 6 a 8 y 9 a 27 respectivamente.

ARTÍCULO 3°.- En los rótulos e instrucciones de uso autorizados deberá figurar la leyenda: Autorizado por la ANMAT PM-696-2009, con exclusión de toda otra leyenda no contemplada en la normativa vigente.

ARTÍCULO 40.- La vigencia del Certificado de Autorización mencionado en el Artículo 1º será por cinco (5) años, a partir de la fecha impresa en el mismo.

 $\sim$  2  $\sim$  2  $\sim$ 

*"2015 - Año áeC(]Jicentenario £OCCongreso £O CosPue6Co Li6res"*

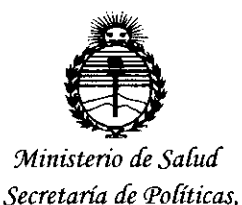

*'Rfgufación e Institutos jlJV:MjI'I*

**DISPOSICION N°**

## 6283

ARTÍCULO 50.- Regístrese. Inscríbase en el Registro Nacional de Productores y Productos de Tecnología Médica al nuevo producto. Por el Departamento de Mesa de Entrada, notifíquese al interesado, haciéndole entrega de copia autenticada de la presente Disposición, conjuntamente con su Anexo, rótulos e instrucciones de uso autorizados. Gírese a la Dirección de Gestión de Información Técnica a los fines de confeccionar el legajo correspondiente. Cumplido, archívese.

Expediente Nº 1-47-3110-002258-14-4

DISPOSICIÓN Nº

sao **6283**

Ing. ROGELIO LOPEZ ng. ROGELIO LOVERING.<br>Administrator Nacional A.N.M.A.T.

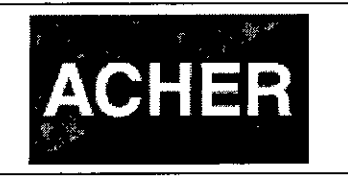

Videobroncoscopios

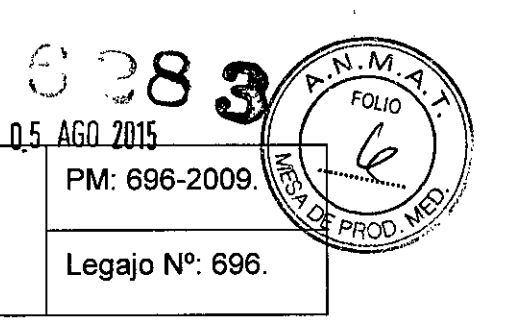

## **ROTULOS**

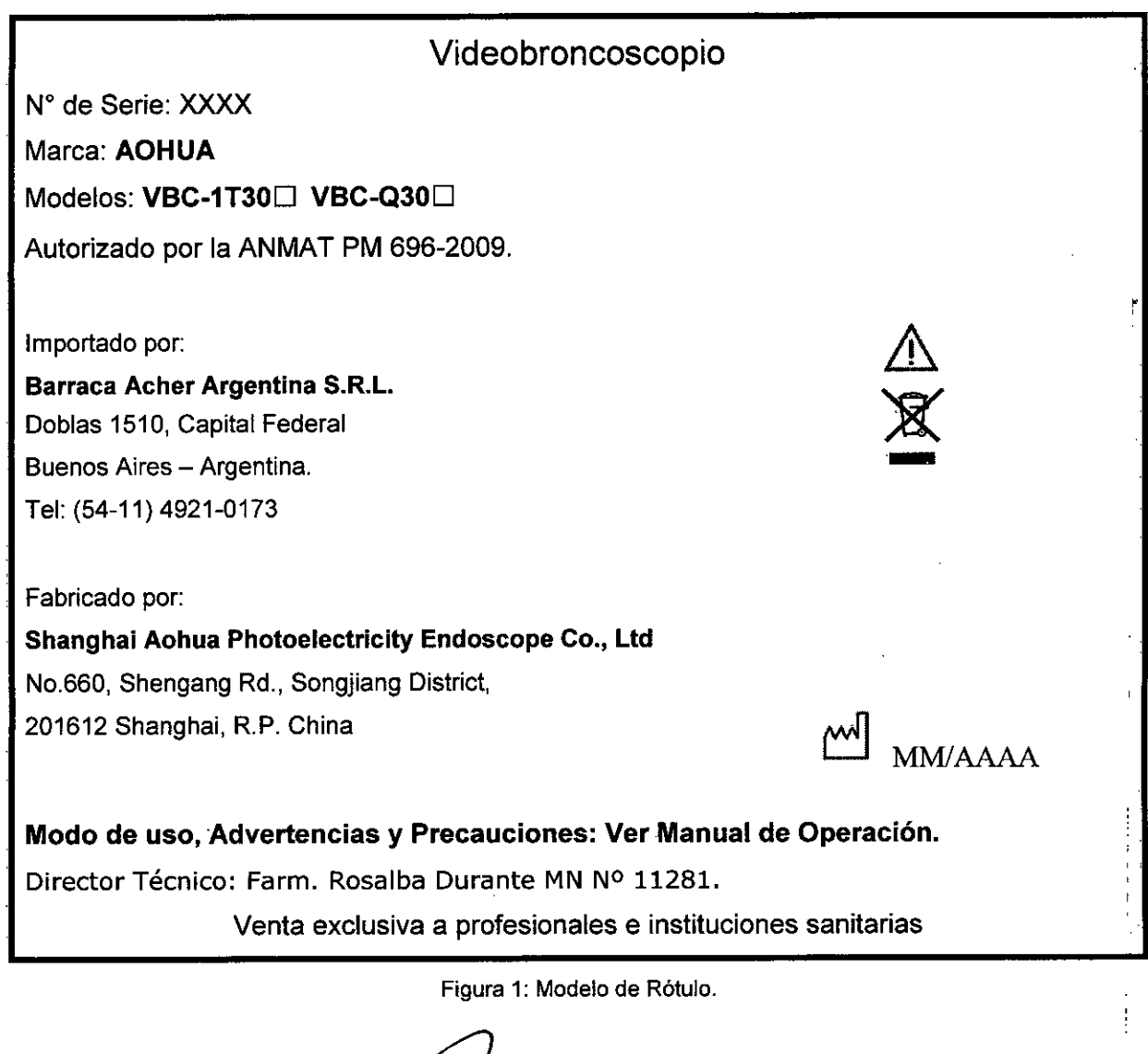

B. ACHER ARGENTINA S.R.

 $\begin{array}{c} \frac{1}{2} & \frac{1}{2} \\ \frac{1}{2} & \frac{1}{2} \\ \frac{1}{2} & \frac{1}{2} \end{array}$ 

ROSALBA DURANTE SALBA DUNAN<br>FARMACEUTICA<br>M.N. 11281

1

÷,

 $\bar{\bar{t}}$  $\mathbf{I}$ 

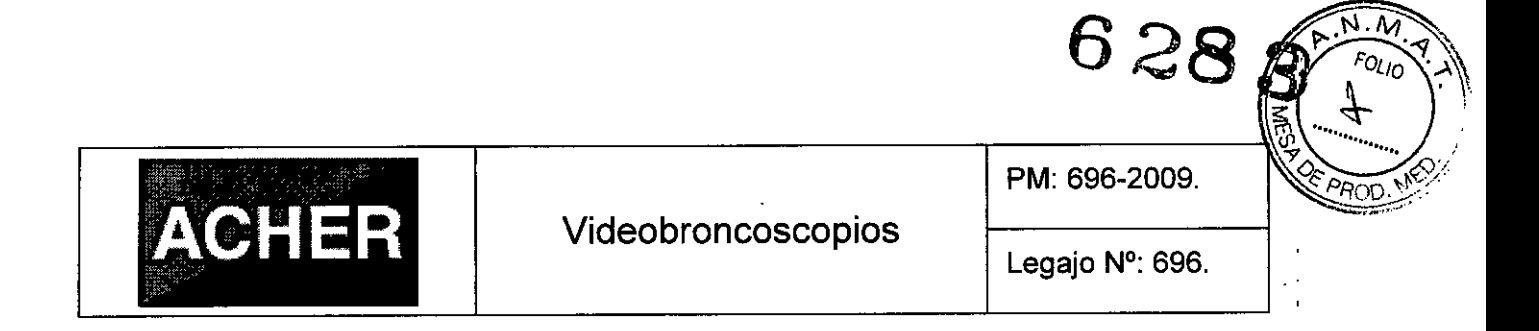

#### *Rótulos provistos por el fabricante*

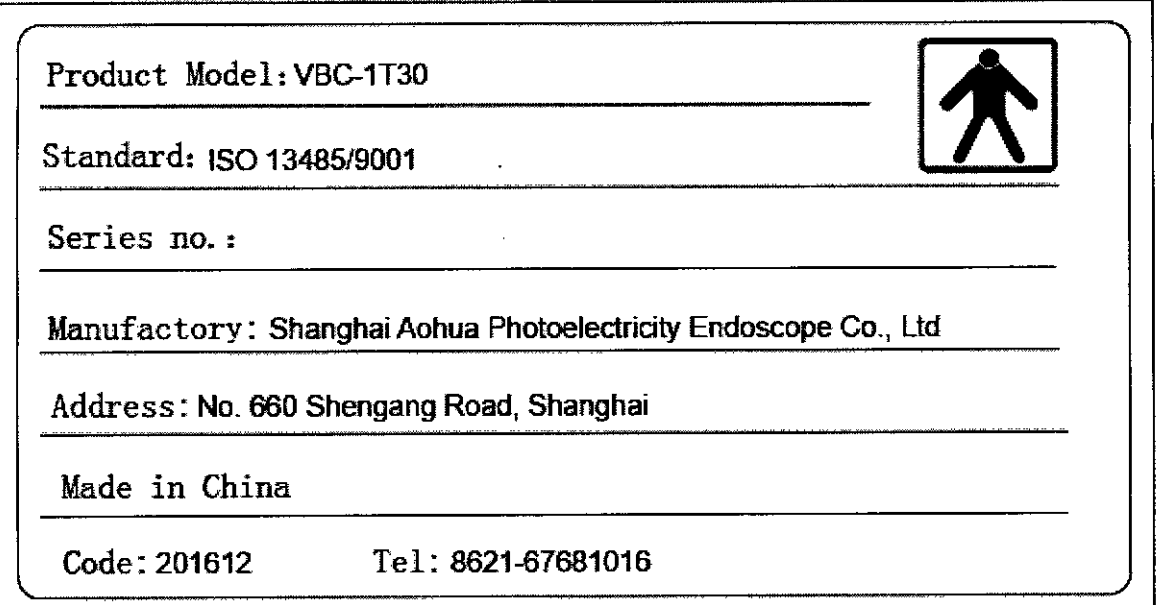

Figura 2.1: Rótulo sobre el embalaje del Modelo VBC-1T30.

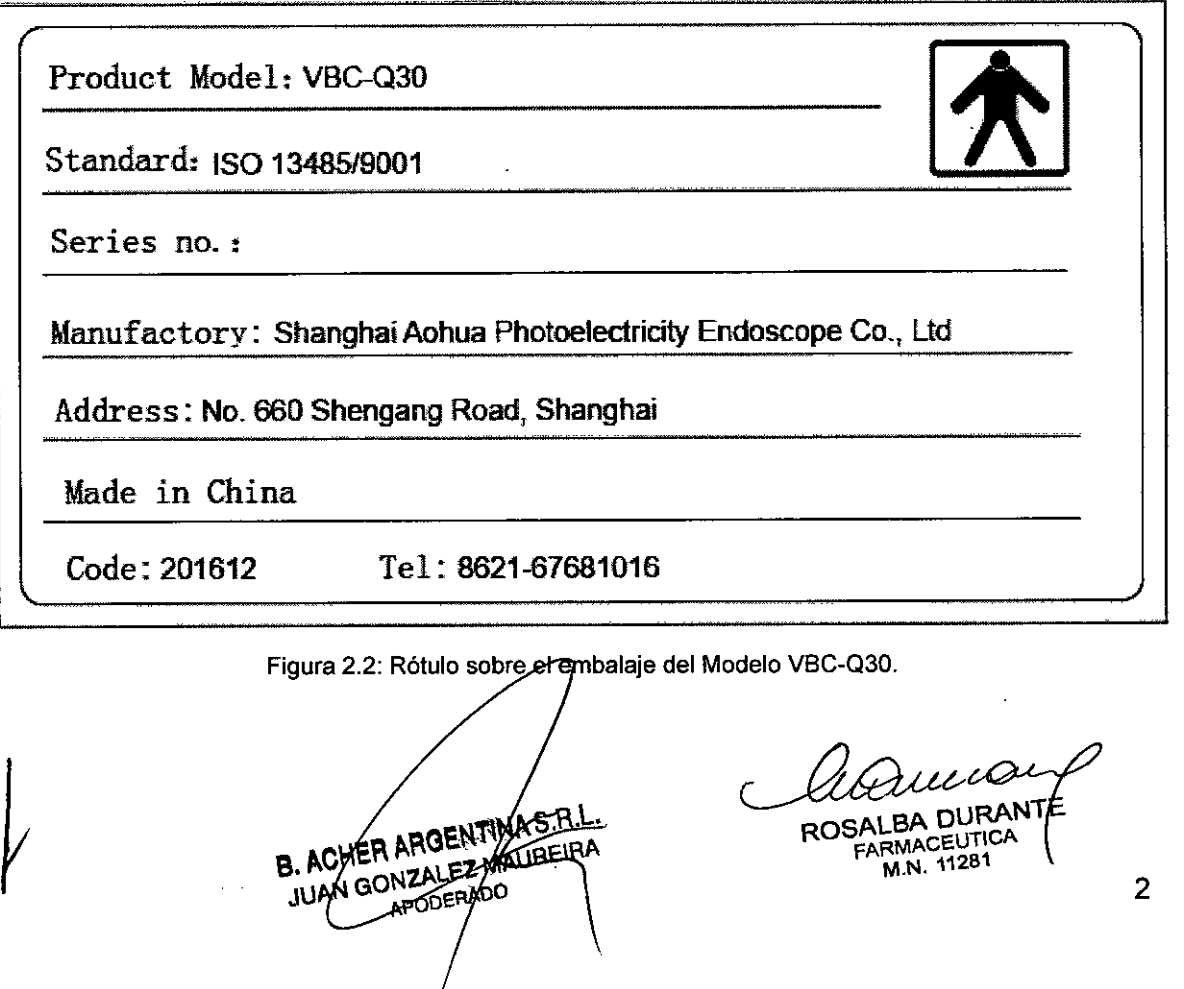

2

M

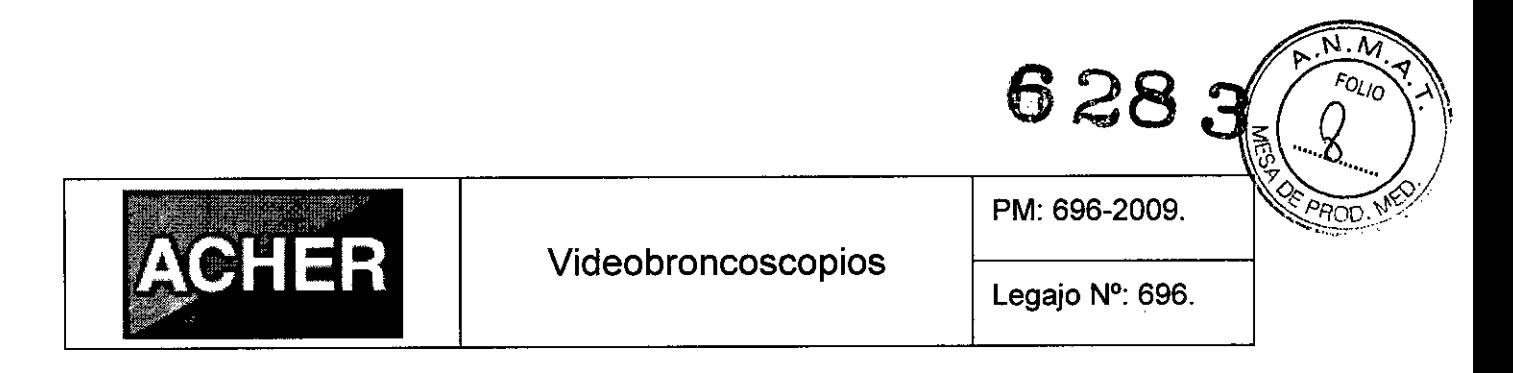

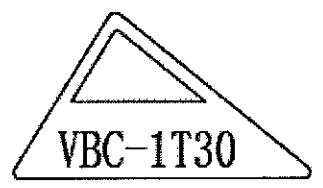

Figura 2.3: Rótulo sobre el endoscopio del modelo VBC-1T30.

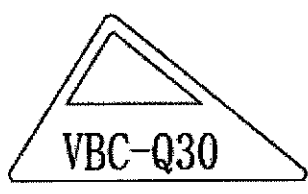

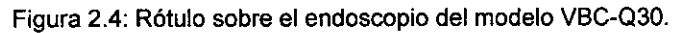

.  $\sim$ 

 $\epsilon$ 

**B. ACHER ARGENTINAS.R.L.** 

LEZ MAUREIKA DERADO

Dessu

ROSALBA OURANT FARMACEUTICA M.N.11281

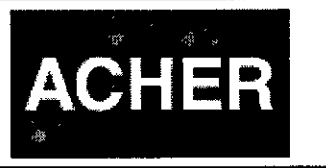

Videobroncoscopios

Legajo N°: 696.

PM: 696-2009.

6283

## **INSTRUCCIONES DE USO**

#### 3.1 Indicaciones del Rótulo

*Razón Social y Dirección (Rótulo del Fabricante):* ,

Shanghai Aohua Photoelectricity Endoscope Co., Ltd NO.660, Shengang Rd., Songjiang District, 201612, Shanghai, R.P. China.

*Razón Social y Dirección (Rótulo del Importador):*

Barraca Acher Argentina S.R.L.

Doblas 1510. (1424) Ciudad Autónoma de Buenos Aires - Argentina.

*Identificación del Producto:*

En Rótulo del Fabricante: Producto: Video Bronchoscopes. Marca: AOHUA. Modelos: VBC-1T30, VBC-Q30.

En Rótulo del Importador: Producto: Videobroncoscopios. Marca: AOHUA. Modelos: VBC-1T30, VBC-Q30.

> B. ACHER ARGENTIN 3. ACHER ARGENTINA STIPLE APODERADO

*Condiciones de Almacenamiento. Conservación ylo Manipulación del producto:*

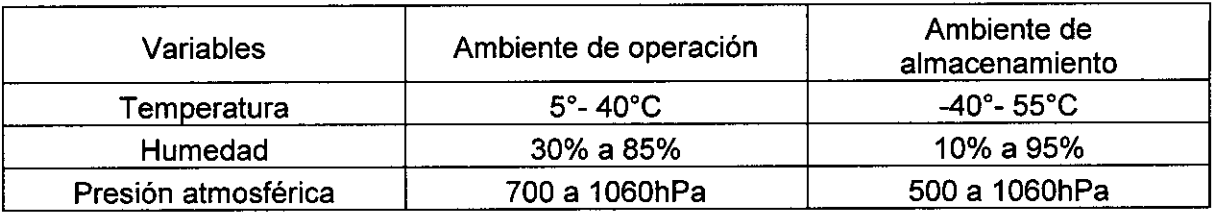

ROSA

FARMACE

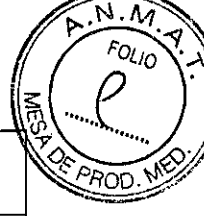

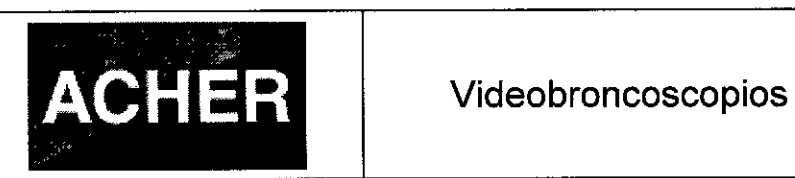

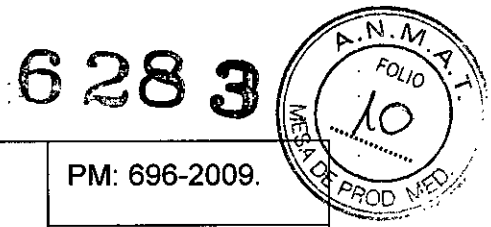

Legajo N°: 696.

*Advertencias vio precaución de transporte (empaque del Producto Médico)*

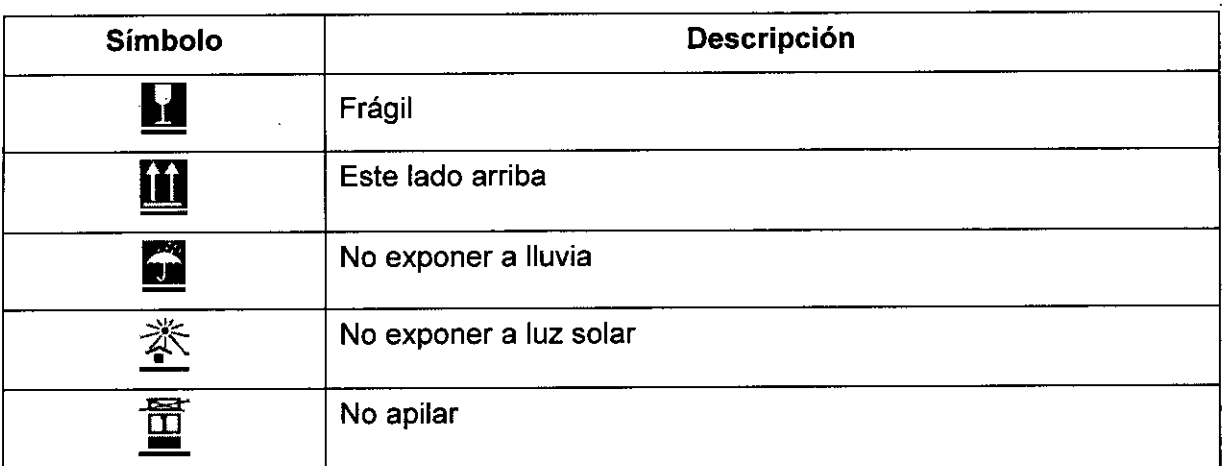

*Director Técnico: Farm. Rosalba Durante MN N° 11281.*

*Número de Registro del Producto Médico: "Autorizado por la ANMA T PM-696-2009".*

*Venta exclusiva* a *profesionales e instituciones sanitarias.*

#### 3.2 **Prestaciones atribuidas por el fabricante y efectos secundarios no deseados**

Este equipo ha sido diseñado para ser utilizado, junto con un sistema de video Aohua, una fuente de luz Aohua y otros equipos auxiliares, en endoscopia diagnóstica, tratamiento y observación de imágenes de video de los bronquios. No utilice este equipo' , para otro propósito que no sea el previsto para su uso.

Dispone de una cámara de video en su extremo cuya imagen se ve a través de un , monitor y permite de esa manera diagnosticar y tratar enfermedades de los bronquios.

#### **Efectos secundarios no deseados**

Luego de un uso prolongado, el extremo distal del videoendoscopio puede quemar. el cuerpo humano si entra en contacto con el interior del cuerpo, por lo tanto se debe estar atento a esto en todo momento mientras se utilice el endoscopio.

PODERADO

ALBA DURAN

**ARMACEUTICA** M.N.11281

5

**6283**

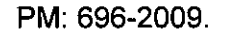

Legajo N°: 696.

Cuando se utiliza un videoendoscopio con una fuente de luz fuerte (en particular, las lámparas de xenón) el endoscopio posee una gran capacidad de iluminación, pero si se encuentra cercano a una mucosa, la luz intensa hará foco en un área pequeña, provocando que la temperatura de la superficie en esta área se eleve, lo cual puede causar quemaduras. Esto se debe a que el endoscopio no ajusta la luz de forma automática, por lo que se deberá reducir el brillo manualmente para evitar quemaduras en el paciente.

Videobroncoscopios

#### 3.3 Combinación del Producto Médico con otros productos

, )) ¥-

**ACHER**

¡

Iti,

El videobroncoscopio puede utilizarse junto a equipamientos de cirugía para realizar pequeñas prácticas electroquirúrgicas utilizando instrumental de HF (alta frecuencia). Estos equipos son accesorios del endoscopio, y su diámetro exterior no debe exceder los 2,0 mm, para que puedan pasar por el canal de trabajo del videoendoscopio. En muchos casos el paciente está conectado también a un electrocardiógrafo al momento de realizarle el estudio, por lo que se deben tomar recaudos para evitar causarle daños al mismo por quemaduras (a través de los electrodos).

Antes del uso de un asa electroquirúrgica e instrumental de alta frecuencia, se debe leer cuidadosamente la información acerca de cómo utilizarlos para evitar accidentes. Tratar de no utilizar estas dos piezas junto con otro equipo electromédico al mismo tiempo para evitar diferencias de potencial entre ambos que puedan causar corrientes de fuga que afecten al paciente. Si se utilizan junto con el electrocardiógrafo, por ejemplo, el electrodo de este último puede resultar quemado, quemando al paciente. : Cuando se acerque una persona con un marcapasos, las altas frecuencias ocasionarán l interferencia en la señal del marcapasos, lo cual puede poner en peligro la vida de la persona. Por lo tanto, se debe tener esto presente.

Para realizar una operación electroquirúrgica usando HF, asegurarse que la misma. la realice con precaución un médico con experiencia en el funcionamiento del videoendoscopio. Antes de comenzar una operación, preparar e inspeccionar a fondo el instrumental del equipo de HF y el videobroncoscopio, para ver que el aislamiento del tubo de inserción no se encuentre dañada

B. J APODERADO

Tomude 

6

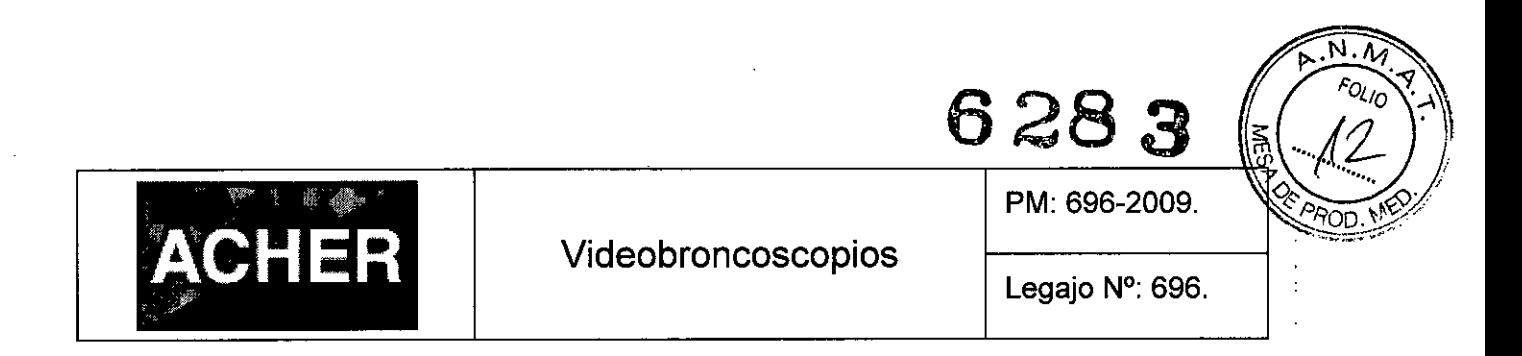

El endoscopio se utiliza también con un monitor, que preferentemente debe ser de marca SONY pero se pueden utilizar 450 diferentes marcas. También se conecta a una impresora y a una videograbadora, para imprimir *y/o* grabar las imágenes que está captando el CCO del endoscopio.

#### 3.4 Instalación del Producto Médico

#### *3.4.1. Preparación del Sistema*

Preparar el videoendoscopio, el sistema de video, la fuente de luz, el monitor y la conexión entre el endoscopio, la fuente y el sistema de video, como se muestra en la siguiente figura:

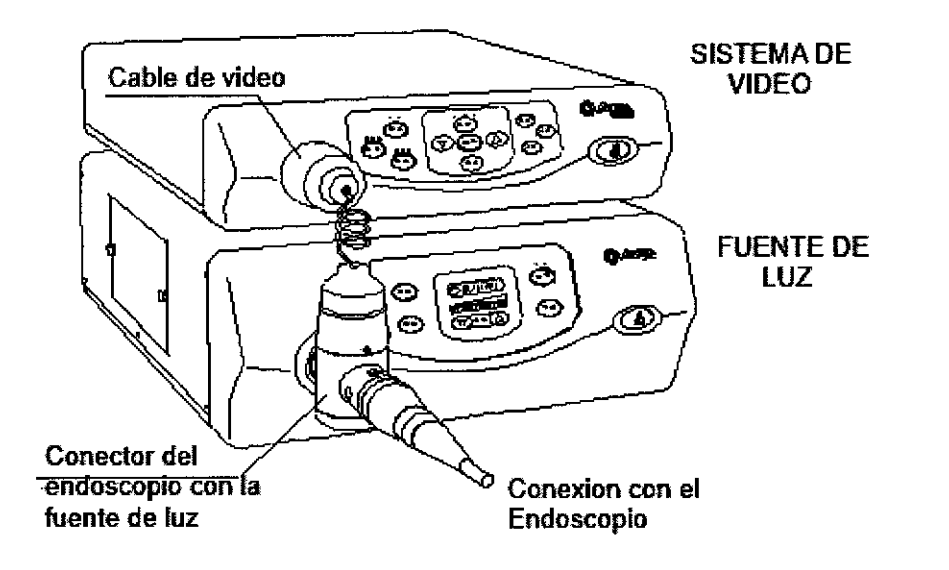

Figura 3.4.1. Conexión entre los distintos equipos.

#### *3.4.2. Preparación antes de la aspiración*

- Verificar que la ubicación y el funcionamiento de la función de aspiración del equipo (la bomba) de aspiración se encuentra en buenas condiciones.
- Preparar el aparato para tomar la muestra de tejido vivo.

Conectar el tubo flexible de aspiración del equipo de aspiración y el conector de aspiración del conector de la guía de luz del endoscopio, tal como se muestra en la Figura 3.4.2. Encender el suministro de energía de la unidad de aspiración, Luego sumergir el

B. ACHER ARGENTINA S.R.L. JUAN GONZALEZ MAUREIRA APODERADO

Cosnuel NTE

ROSALBA DURA<br>FARMACEUTIC M.N. 112B1

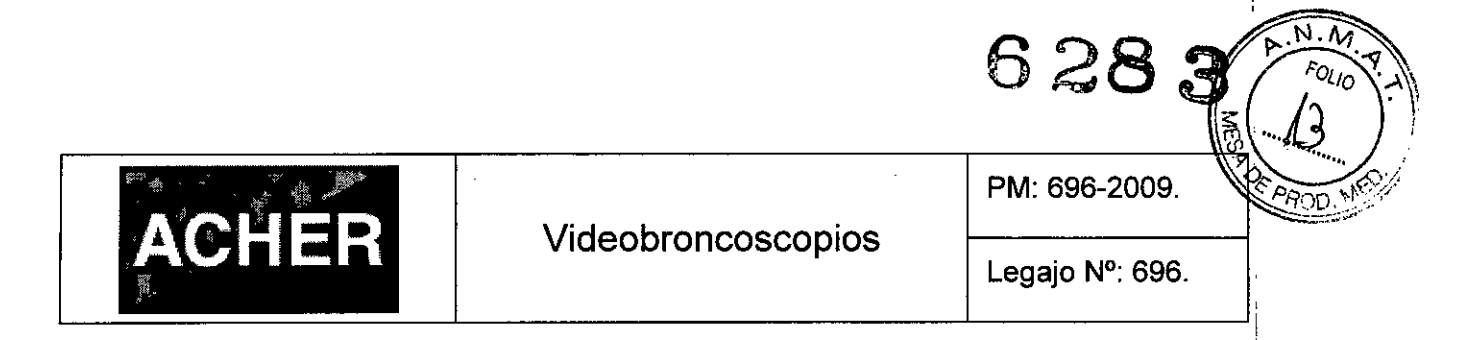

I extremo distal del endoscopio en agua y controlar la aspiración a través de la válvula de aspiración del endoscopio.

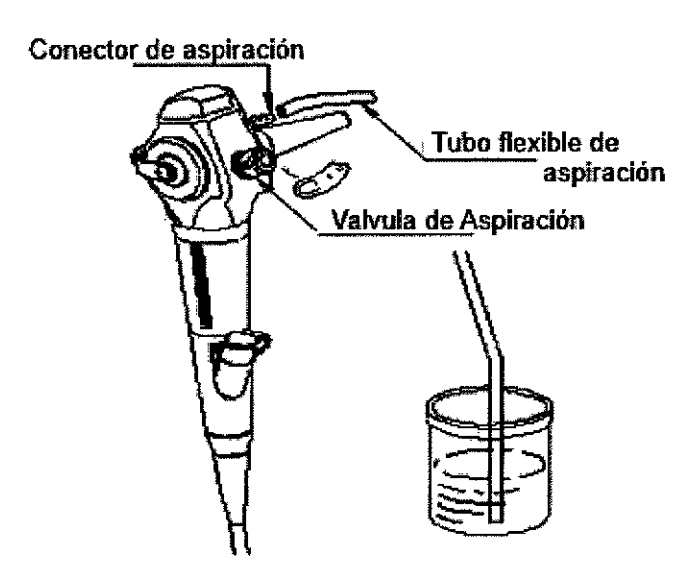

Figura 3.4.2. Conexión y prueba de funcionamiento del sistema de Aspiración

#### *3.4.3. Preparación del Sistema de Cámara y Pantalla de TV*

- El endoscopio puede utilizarse con un monitor SONY y más de 450 monitores de, diferentes marcas.
- Asegurarse que las conexiones del sistema de pantalla de TV y el monitor, la. impresora y el VCR se encuentren de forma correcta y segura.
- Simular y regular el color y la definición del monitor.
- Para regular el balance de blancos y de color, consultar las instrucciones de uso' del sistema de video de la serie de modelos VBC.

#### *3.4.5. Preparación del Asa Electroguirúrgica y del instrumental de HF (alta frecuencia)*

- Antes del uso, lea cuidadosamente la información acerca de cómo utilizar un asa; electroquirúrgica e instrumental de HF para evitar accidentes.
- Tratar de no utilizar estas dos piezas junto con otro equipo electromédico al mismo tiempo. Si se utilizan junto con el electrocardiógrafo, el electrodo de este último<br>puede resultar quemado. Cuando se acerque una persona con un marcapasos, las<br>**B. ACHÉR ARGENTATE FRANTICAL DURANTE RANTICAL DURANTE PRANCE** puede resultar quemado. Cuando se acerque una persona con un marcapasos, las:

B. ACHER ARGENTHERS.R. 3. ACHÉR ARGEN-MANAGHEIRA APODERADO

EUTICA | 8

M.N. 11281 ,

# **6283**

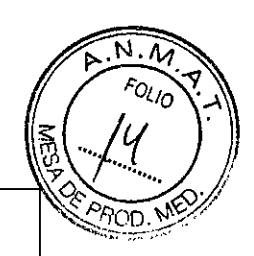

### Videobroncoscopios

PM: 696-2009.

altas frecuencias ocasionarán interferencia en la señal del marcapasos, lo cual puede poner en peligro la vida de la persona. Por lo tanto, tener esto presente.

- Para realizar una operación electroquirúrgica usando HF, asegurarse de que la misma la realice con precaución un médico con experiencia en el funcionamiento del videoendoscopio. Antes de comenzar una operación, preparar e inspeccionar a fondo el instrumental del equipo de HF y los accesorios importantes de modo tal de garantizar que la operación sea ágil y segura.
- A continuación, en la Figura 3.4.3. se puede ver como se conecta el equipo de electrocirugía al resto de los equipos que se utilizan junto con el videoendoscopio:

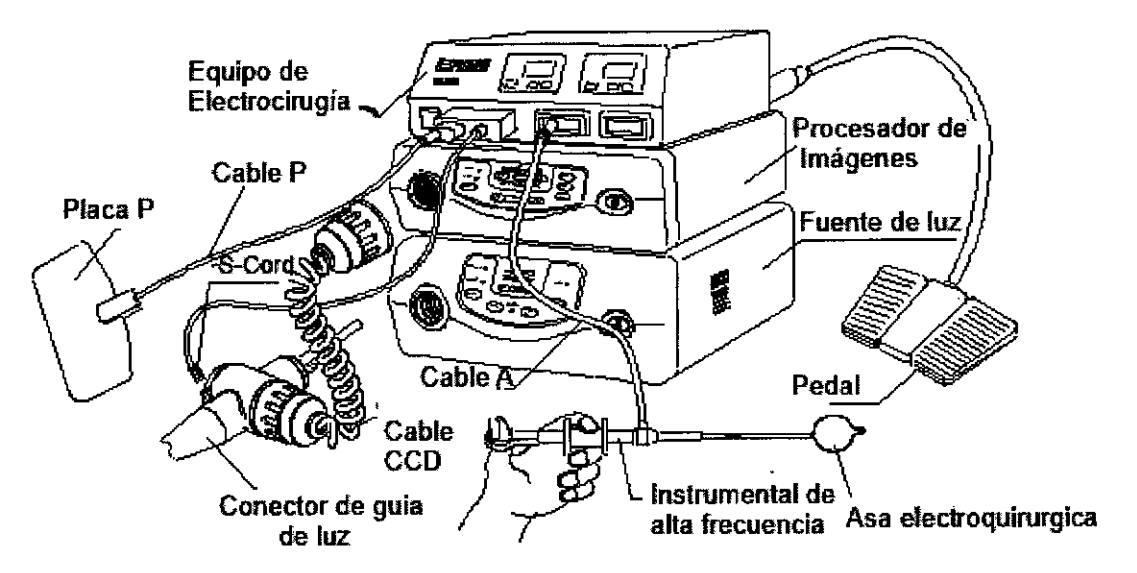

Figura 3.4.3. Conexión del equipo de electrocirugia al resto del sistema.

#### 3.5 Implantación del Producto Médico

, "

 $\overline{A}$ CHER

t:

*No Corresponde* (no es un Producto Médico Implantable).

B. ACHER ARGENTINA S.R.L. JUAN CONZALEZ MAUREIRA APODERADQ

#### 3.6 Riesgos de inteñerencia recíproca

Cuando se conecte otro equipamiento con el videoendoscopio, tal como la fuente de luz, asegurarse que está utilizando un enchufe y toma de tres patas y conectar el cable de toma a la tierra de la red de suministro de electricidad. (Si alguno de esos equipos dispara un shock eléctrico, produciendo quemaduras u otros accidentes debido al

ROSALBA DURANTL ALBA DUIVANTE | 9 M.N.11281

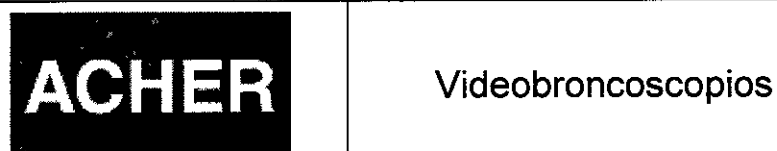

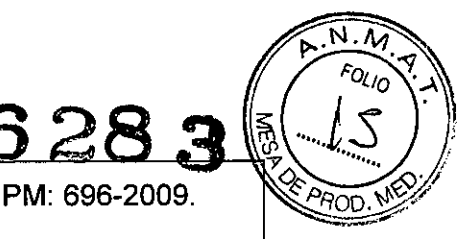

incumplimiento del funcionamiento estándar, toda la responsabilidad será asumida por el usuario).

Cuando se esté utilizando el videobroncoscopio en prácticas electroquirúrgicas donde se utilice instrumental de alta frecuencia evitar que se acerquen personas que posean un marcapasos, ya que las altas frecuencias ocasionarán interferencia en la señal del marcapasos, lo cual puede poner en peligro la vida de la persona. Por lo tanto, se debe tener esto presente.

Debe evitarse la utilización de cualquier videobroncoscopio de la familia VBC cerca de equipos de telefonía móvil y/o equipos portátiles que emitan o reciban RF u otros equipamientos que generen campos electromagnéticos, ya que puede aparecer interferencia electromagnética en el equipo que impida su normal funcionamiento.

#### 3.7 Rotura del envase e indicación de los métodos adecuados de reesterilización

*No Corresponde* (no es un Producto Médico reesterilizable). Siempre antes del primer uso, o de cualquier uso posterior, se debe limpiar y desinfectar el endoscopio.

#### 3.8 Limpieza, desinfección, acondicionamiento y método de esterilización

Luego de terminar cada examen, separe el conector de la guía de luz de la fuente de luz y Iímpielo, en particular quite las mucosidades en el extremo distal o en el tubo, etc. Si el conector de la guía de luz se deja sin lavar durante un largo tiempo, puede ocasionar un mal funcionamiento del endoscopio. Por lo cual es aconsejable limpiarlo y desinfectarlo antes de volver a utilizarlo (cada vez que se finalice un examen determínado, asegúrese de limpiar y desinfectar el endoscopio de inmediato).

#### *Limpieza del Videobroncoscopio*

- Limpiar el tubo de inserción con una gasa o esponja suave con agua limpia.
- Sumergir el tubo de inserción en una solución de detergente, limpiando el tubo flexible de inserción cuidadosa y repetidamente con una gasa o esponja suave.
- Introducir el cepillo de limpieza en el canal de trabajo para instrumentos y el cilindro de aspiración para así cepillar  $\beta$  pared interna del canal de trabajo para

CHERARGENTHYA S.R.L. ACHERARGENTHAN S. M.

ROSALBA DURANTE FARMAC M.N.11281

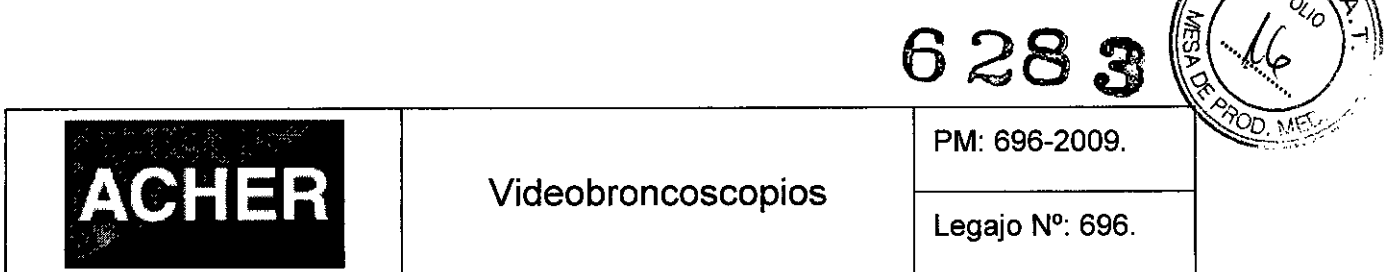

instrumentos. No mover el cepillo de limpieza hacia atrás hasta que la cabeza del cepillo se encuentre completamente expuesta sobresaliendo del extremo distal para evitar daños en la pared interna del tubo.

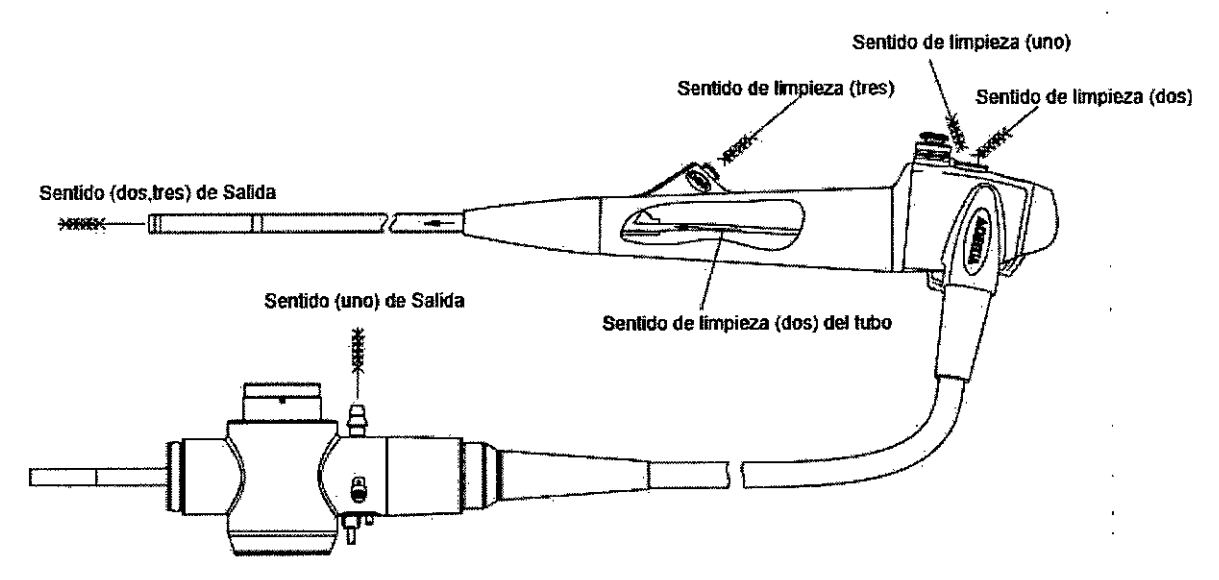

Figura 3.8.1. Limpieza del canal de trabajo para instrumentos.

- Conectar la tuberia de purga del tubo limpiador (de desinfección) en la unión para la alimentación de aire ubicada sobre el conector de la guía de luz. Mientras tanto, acoplar el tubo limpiador (de desinfección) al conector del recipiente de agua. Luego, colocar la válvula de entrada del tubo limpiador (de desinfección) en una solución de detergente, y aspirar repetidamente para lavar el canal del tubo de suministro de aire/agua.
- Antes de limpiar los tubos de aspiración y del canal de trabajo/instrumentos, conectar la tuberia de purga del tubo de limpieza al conector de aspiración en el conector de la guía de luz. Mientras tanto, enchufar el tubo de limpieza al cilindro de aspiración y al puerto para toma de biopsias del endoscopio. Luego, colocar la válvula de entrada del tubo de limpieza en una solución de detergente, y aspirar repetidamente utilizando la jeringa para lavar los tubos de aspiración y del canal de instrumentos/de trabajo. Para observar la conexión y método de<br>funcionamiento, observar la siguiente figura:<br>COOLBADURANTE

B. ACHER ARGENTINA S.R.L. 3. ACHER ARGENTINA S. APODERADO

ALBA DURANTE M.N. 11281

. $\overline{\text{N}}$ λ

11

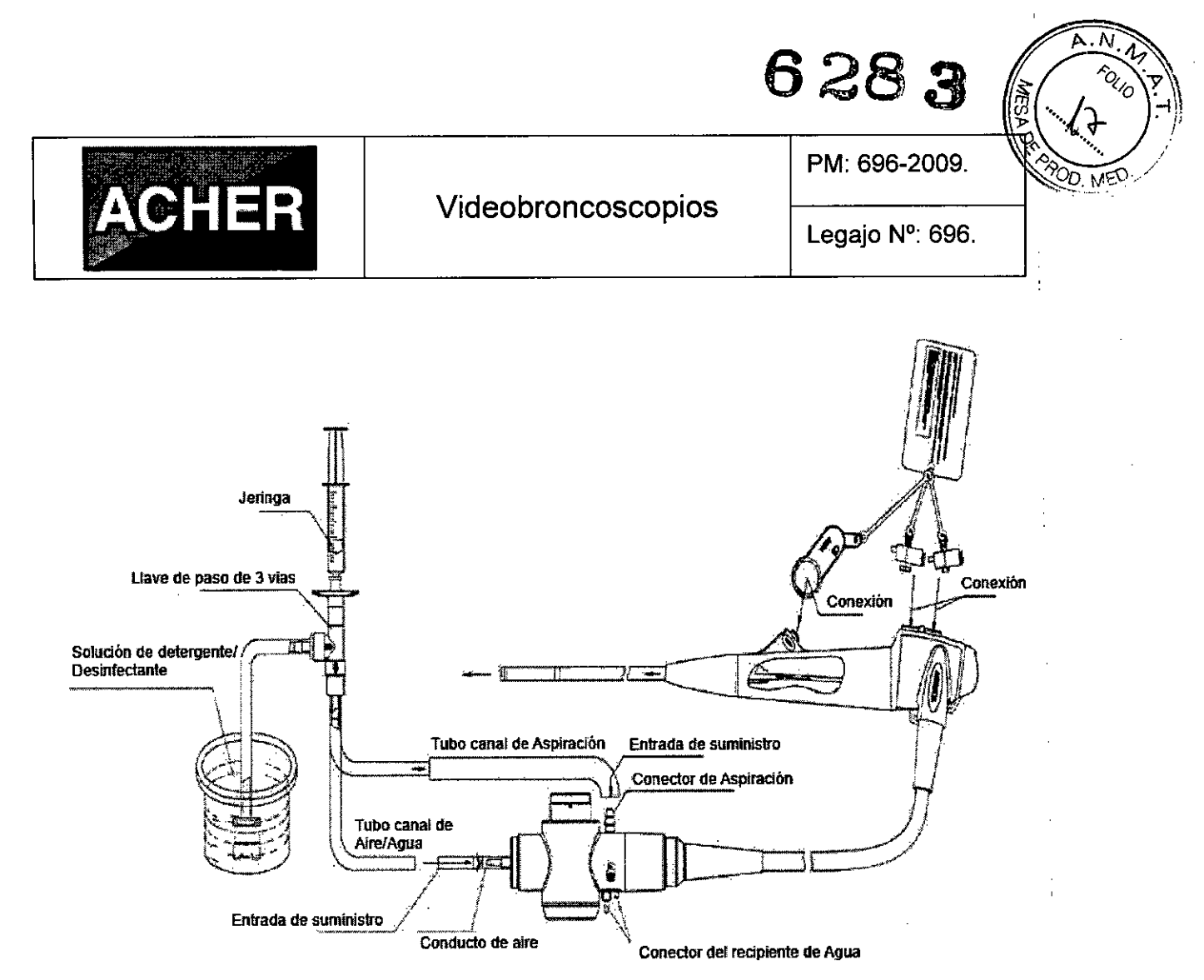

Figura 3.8.2. Método de Conexión para Limpieza del tubo.

*Advertencias* para limpiar el *canal* interno del endoscopio:

1. Conectar la aspiración mientras limpia el Canal de aspiración, y suministrar detergente

o Solución Desinfectante al Conector de aspiración de la Guia de luz.

#### *Pasos para la desinfección del videobroncoscopio*

Al tratarse de un endoscopio a prueba de agua, este producto puede sumergirse por completo en agua para realizar la desinfección. Antes de sumergir el endoscopio, verificar sus propiedades de sellado (condición de estanqueidad).

- Sumergir el endoscopio en una solución con detergente; limpiar el tubo flexible de inserción de manera suave y repetida con una gasa o una esponja suave.
- Use una gasa seca para secar la superficie del videoendoscopio.
- Selle la traba de biopsia y la válvula de aspiración, conecte el tubo de aspiración, encienda la bomba de aspiración para secar completamente el tubo de aspiración

B. ACHER ARGENTINA S.R.L 3. ACHER ARGENTING APODERADO

ROSAL ALBA UUTICA<br>FARMACEUTICA M.N. 11281

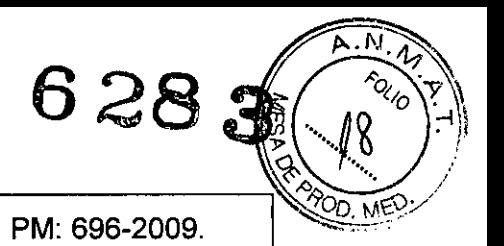

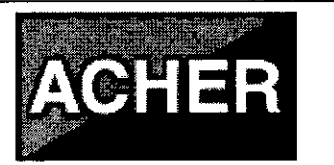

y el tubo del canal de instrumentos, y luego desconecte el conector de la guía de luz del sistema de video.

- Utilice agua limpia para enjuagar la válvula de aspiración y la válvula de biopsia, Iímpielas con una gasa seca y luego instálelas en los conectores correspondientes.
- Utilice una gasa con alcohol (al 70%) para limpiar la superficie completa del endoscopio.

#### *Precaución*

- Algunos desinfectantes pueden degradar algunos materiales utilizados en el endoscopio (por ejemplo: resina sintética y goma, etc.). Antes de realizar cualquier desinfección, asegurarse por completo que sea seguro para el endoscopio.
- Según los ensayos de funcionamiento continuo y al uso clínico, las siguientes soluciones desinfectantes no dañarán el endoscopio si son utilizados de forma adecuada:
	- o Solución de Clorhexidina
	- o Solución de Glutaraldehído
- Los métodos de desinfección que se listan a continuación ocasionarán daños severos en el videoendoscopio y están prohibidos:
	- $\circ$  La desinfección EGO por calor y presión a una presión atmosférica superior a 1,5 y a una temperatura mayor a  $40^{\circ}$ C.
	- o Desinfección por ultrasonido.
	- o Agua hirviendo
	- o Desinfección en calor seco.
	- o Desinfección con vapor de agua a altas temperaturas.
	- o Desinfección mediante solución de cresol o formaldehido.
	- o Desinfección mediante el uso de clorobenceno para enjuagar la solución desinfectante no diluida.
- El tiempo de la desinfección o de inmersión no debe ser mayor a una hora porque la inmersión repetida del endoscopio en la solución desinfectante durante un tiempo prolongado puede incrementar la humedad interna del endoscopio, haciendo que las lentes se opaquen e incluso que se dañe el CCD.

B. ACHER ARGENTINA S.R.L. APODERADO

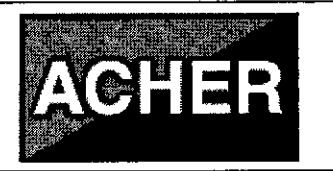

#### **Videobroncoscopios**

PM: 696-2009.

**628**

• Para evitar que los derrames de agua dañen de forma severa al endoscopio o para evitar reparaciones muy costosas, verificar las propiedades de sellado (estanqueidad) del endoscopio antes de realizar la limpieza y desinfección.

#### *Limpieza, Desinfección* o *Esterilización de los Accesorios*

- Antes de desinfectar *y/o* esterilizar los accesorios (por ejemplo las pinzas (fórcep~) para biopsia, el cepillo de citología, etc.) limpiarlos cuidadosamente siguiendo sus instrucciones.
- Realizar la limpieza física por ultrasonido (USC) a nivel fino. Si fuera posible, esterilizar los accesorios con gas de óxido etileno y luego limpiarlos con gas precipitado para eliminar el gas tóxico. Si no esteriliza estos accesorios, deberá sumergirlos para su desinfección, luego enjuagarlos y secarlos completamente.
- Para el pequeño contenedor de las pinzas (fórceps) para biopsia, utilizar aceite de silicona en spray o líquido lubricante para lubricar y protegerlo de la adherencia.

#### 3.9 **Tratamiento y procedimiento adicional antes de utilizar el Producto Médico** I

#### *3.9.1. Preparación del Endoscopio previas al uso :*

Limpiar y desinfectar el endoscopio, luego retirar la tapa hermética, resistente al' agua, del conector de la guia de luz.

#### *3.9.2. Inspección del endoscopio*

- 1. Inspeccionar la porción de control y el conector de la guía de luz en busca de I ralladuras, deformaciones, partes sueltas u otras irregularidades. '
- 2. Inspeccionar la funda y el tubo de inserción que se encuentra cercano a la funda en busca de curvas, torceduras u otras irregularidades.
- 3. Inspeccionar la -superficie externa completa del tubo de inserción incluyendo la porción flexible (de curvatura) y el extremo distal en busca de abolladuras, protuberancias, deformidades, rasguños, agujeros, hendiduras, transformaciones, dobleces, adhesiones de cuerpos extraños, caída de partes, cualquier objeto que sobresalga el equipo u otras irregularidades, ya que cualquier imperfección podría

ARGE HHAS.R.L. ARGENTINALRELAR ANZAVEZWE

Cosnuc 14 LEP

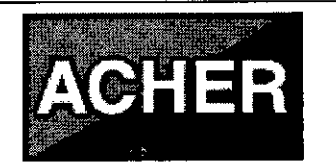

#### Videobroncoscopios

PM: 696-2009.

628

 $\overline{N}$  $\mathcal{F}_{\mathcal{Q}_{\mathcal{A}}^{\prime}\mathcal{O}}$ 

OD. ME

lastimar a los pacientes. Si se detectara algún defecto aunque sea pequeño, su uso debe prohibirse. En ese caso, deberá ponerse en contacto con el departamento de servicio post-venta.

4. Hacer funcionar lentamente la perilla de control de la angulación para confirmar que la porción flexible (de curvatura), la perilla de control de la angulación y el bloqueo de angulación se encuentren flexibles, efectivos, confiables y libres de cualquier bloqueo. Asegurarse que el ángulo de curvatura cumpla con los requisitos de uso. NOTA: Para la porción flexible (de curvatura): no doble ni ajuste un tubo por la fuerza con las manos:

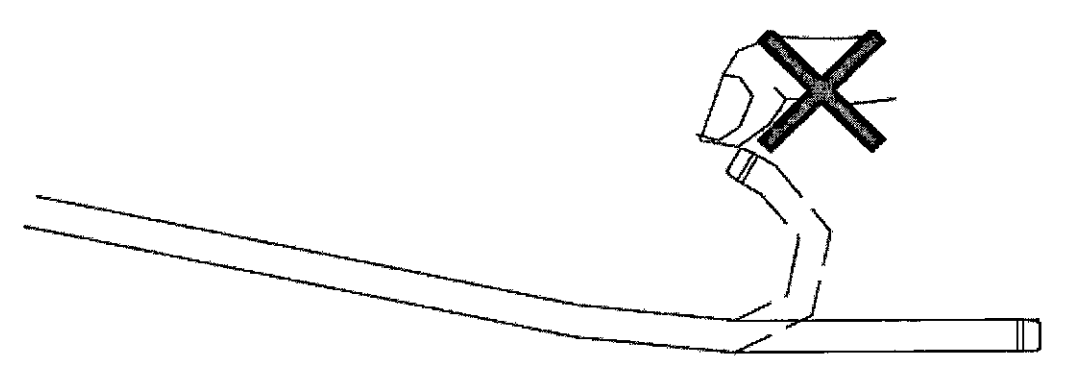

Figura 3.9.1.Precaucion durante la inspección

- 5. Golpear el tubo de inserción flexible con la mano varias veces para verificar que éste no tenga rajaduras, que no esté flojo o que tenga otras anormalidades.
- 6. Inspeccione los lentes del objetivo y los lentes de la guia de luz en el extremo distal del tubo de inserción del endoscopio en busca de rasguños, quiebres, manchas u otras irregularidades.
- 7. Sumerja el extremo distal en agua y presione la válvula de aspiración para verificar que el agua es aspirada. Afloje la presión de sus manos y asegúrese que la aspiración se detiene.
- 8. Inspección de las pinzas (fórceps) para biopsia:
- Curvar las pinzas (fórceps) para biopsia en forma de circulo con un diámetro de 20 cm. Manipular cuidadosamente las pinzas (fórceps) para biopsia y asegurarse de que la cabeza de las pinzas (fórceps) para biopsia puede abrirse o cerrarse sin problemas:  $\bigcap_{\mathcal{A}} \bigcap_{\mathcal{A}}$

B. ACHER ARGENTINAS 3. AOHER ARGER HIVAN APODERADO

O DURANTI ROSAL CEUTICA ... FARMACEUTICA

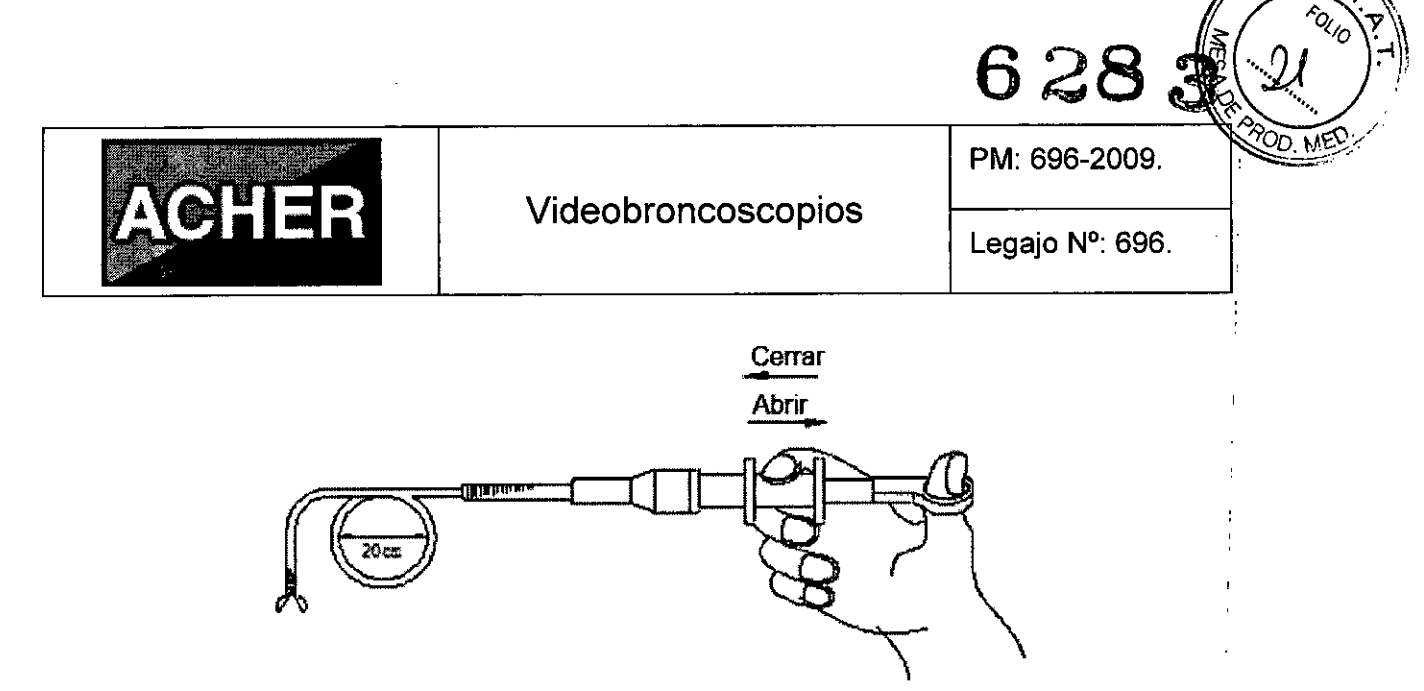

Figura 3.9.2.lnspeccion de la pinza para biopsia.

- Verificar las pinzas (fórceps) para biopsia siguiendo las instrucciones de funcionamiento para accesorios, etc.
- Si descubre que el funcionamiento o apariencia de las pinzas (fórceps) para biopsia es incorrecto, asegurarse de reemplazarlas por unas nuevas.
- Mantener con firmeza la zona de sujeción, introducir suavemente las pinzas (fórceps) para biopsia dentro del canal de trabajo de instrumentos y de este modo verificar que el canal de instrumentos está libre y que las pinzas (fórceps) para biopsia pueden extenderse sin inconvenientes en el extremo distal.

#### *3.9.3. Inspeccionar propiedad de estanqueidad del endoscopio*

Antes de comenzar a utilizar el videoendoscopio se debe realizar la prueba 'de estanqueidad del mismo. Para esto se deben realizar los siguientes pasos:

• Conectar el probador de fugas (parte que se vende por separado) al endoscopio de acuerdo con el método mostrado en la Figura 3.9.2. Durante la prueba de fugas, asegúrese de sellar bien el conector del cable del endoscopio *con* la tapa hermética resistente al agua y de separar la guía de luz del endoscopio del sistema de video.

B. ACHERARGENTINA S.R.L. JUAN GONZALEZ MAUREIRA APODERADO

**ROSA** FARMACEUTICA M.N. 11281

16

 $\overline{\mathsf{A},\mathsf{N}}$ 

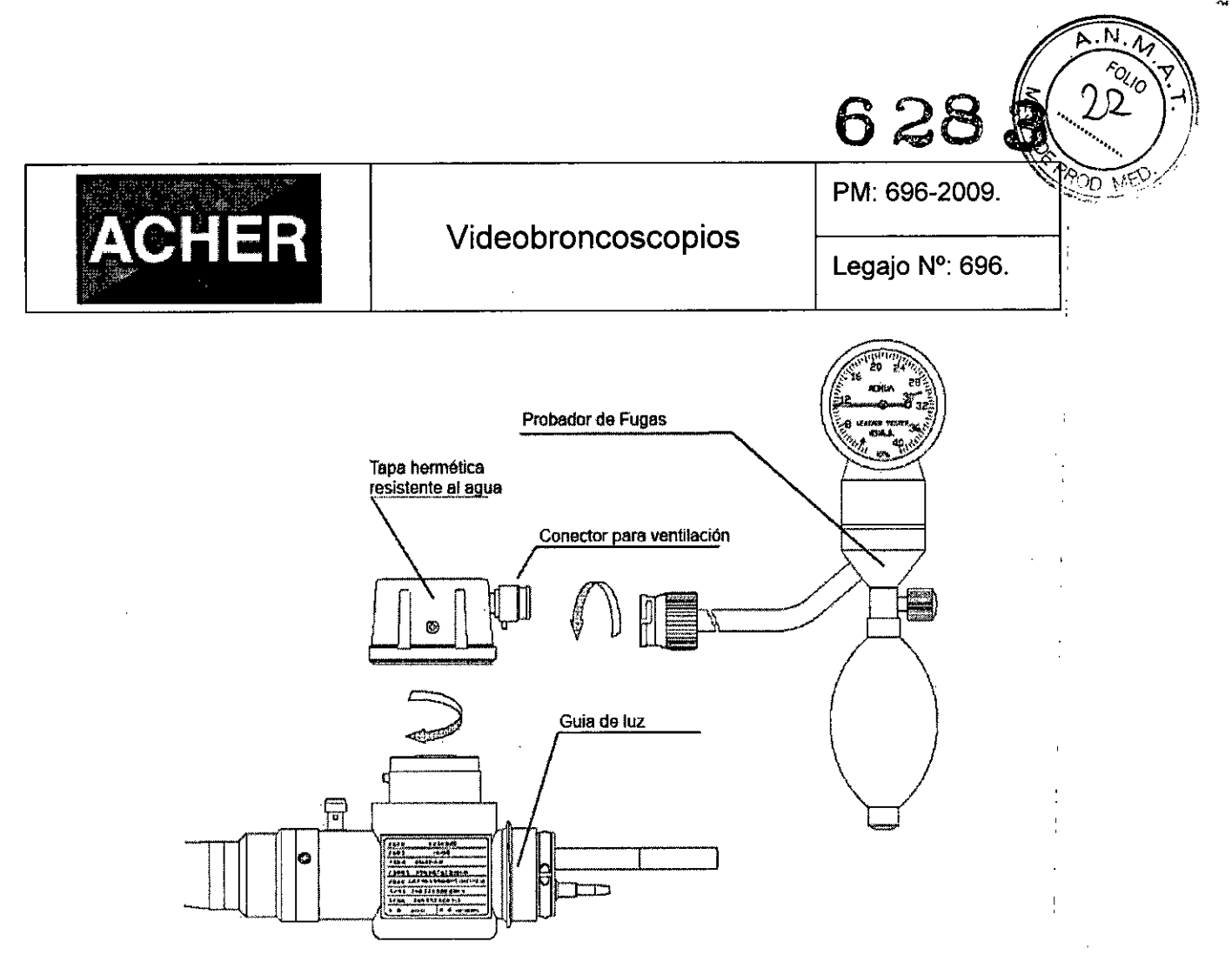

Figura 3.9.3. Conexión del probador de fugas.

- Oprimir el probador de fugas hasta alcanzar 20 kPa. Luego dejar de presionar y verificar que la lectura indicada por el cursor descienda.
- Si la lectura indicada por el indicador cae lentamente, continuar presurizando lentamente (no exceda los 20 kPa, dado que el endoscopio sufrirá desperfectos). Mientras tanto, colocar el endoscopio en agua, observando que exista una presencia constante de un burbujeo sobre la superficie del endoscopio (normalmente, generalmente hasta tres burbujas por minuto resulta aceptable). Si las burbujas aparecen de manera continua, detener el equipamiento y contactarse con el Departamento de Servicio de Postventa de Aohua a tiempo.
- Si no hay cambios en el indicador del probador de fugas significa que la propiedad de estanqueidad/sellado del endoscopio está funcionando, por lo tanto el endoscopio puede utilizarse, limpiarse o desinfectarse de manera normal.

B. ACHER ARGENTINA S.R.L 3. ACHER ARGENTINA SALE NZALEZ W.<br>APODERADO

BA DURANTE FARMACEUTICA M.N. 11281

17

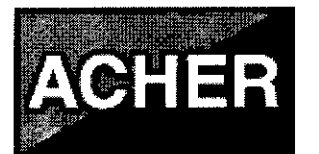

PM: 696-2009.

#### *3.9.4. Acople de accesorios al endoscopio*

#### *- Acople de la válvula de aspiración*

1. Alinear las dos crestas metálicas en la parte inferior de la válvula de aspiración con los . dos orificios del cilindro de aspiración.

2.Acoplar la válvula de aspiración al cilindro de aspiración del endoscopio. Verificar que la . válvula encaja adecuadamente sin dejar prominencias en el reborde. Además, verificar <sup>i</sup> que la válvula no pueda ser girada.

NOTA: La válvula de aspiración ocasiona un ruido tipo chasquido cuando está seca: esto, no indica que esté funcionando incorrectamente.

#### *- Acople de la válvula de biopsia*

Acoplar la válvula de biopsia al puerto del canal de instrumentos del endoscopio. Verificar que la válvula de biopsia encaje correctamente.

NOTA: Si una válvula de biopsia no está conectada correctamente al puerto (orificio) del canal de instrumentos, la eficacia del sistema de aspiración del endoscopio puede verse : reducida y esto puede causar que los residuos del paciente se fuguen o despidan fuera: ; del endoscopio.

#### *3.9.5. Inspección de la imagen endoscópica*

- No mirar directamente el extremo distal del endoscopio cuando la luz de examen se encuentra encendida. Al hacerlo puede lesionar sus ojos.
- Encender la fuente de luz, el monitor de video e inspeccionar la imagen <sup>i</sup> endoscópica que se visualiza.
- Confirmar que sale luz del extremo distal del endoscopio.
- Mientras se observa la palma de la mano, confirmar que la imagen endoscópica se encuentra libre de ruido, desenfoques, borrosidad u otras irregularidades.
- Encontrar el ángulo adecuado del endoscopio y confirmar que la imagen endoscópica no desaparece momentáneamente ni muestra otras irregularidades.

NOTA: Si el objeto no puede verse con claridad, limpiar la lente del objetivo utilizando un trapo sin pelusa humedecido con alcoboletílico o isopropílico al 70%.

ACHER ARGENTINA S.R.L. S. ACHER ARGENTING SAND APODERADE

18

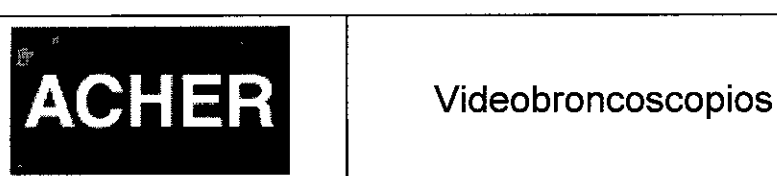

Legajo N°: 696.

3.10 **Naturaleza, tipo, intensidad y distribución de la radiación con fines médicos** *No Corresponde* (el Producto Médico no emite radiaciones con fines médicos).

#### 3.11 **Precauciones en caso de cambio de funcionamiento**

Este equipo no posee partes que puedan ser reparadas o reemplazadas por el usuario. No desarme, modifique ni intente repararlo dado que puede ocasionar un fallo en la funcionalidad esperada del equipo, daños en el operador o el paciente y/o fallas en el equipamiento. Este equipo sólo podrá ser reparado por personal autorizado de Aohua.

Igualmente, existen algunos pocos problemas en el endoscopio, que pueden intentar resolverse mediante los métodos de inspección detallados a continuación. En caso de persistir el problema, detener el funcionamiento del dispositivo y enviarlo a un servicio oficial de Aohua para ser reparado.

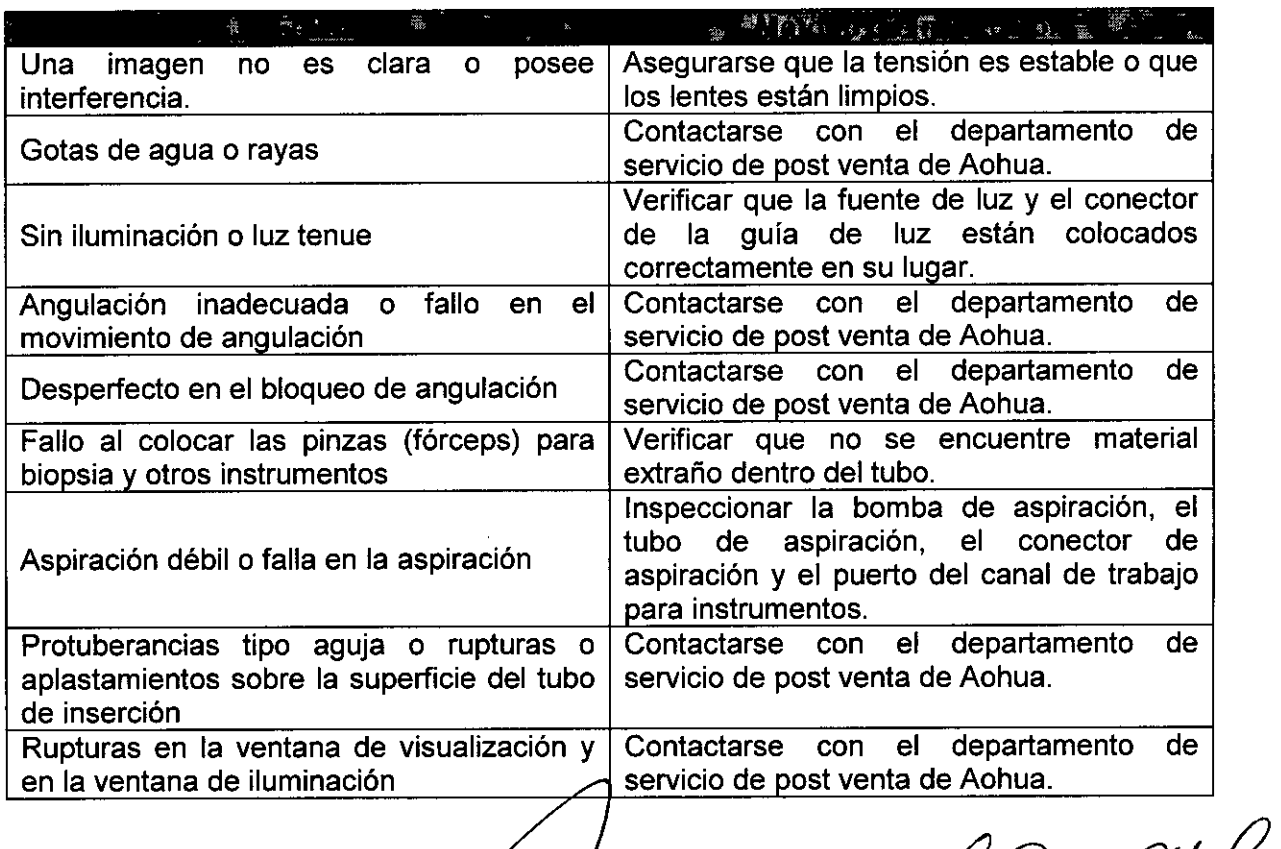

CHER ARGENTINAS.R. ACHER ARGENTARY UNIT APO ZERADO

Clusieux

![](_page_22_Picture_761.jpeg)

#### 3.12 Precauciones

- No tire del cable universal durante un examen.
- No toque los contactos eléctricos dentro del conector eléctrico.
- No aplique electroshock en el extremo distal del tubo de inserción, en particular, evite la superficie de los lentes del objetivo que se encuentran en el extremo distal.
- No retorcer ni doblar con las manos la porción flexible (de curvatura).
- No apriete con fuerza la porción flexible (de curvatura).
- El videoendoscopio involucra una estructura interna delicada. Por lo tanto al usarlo no lo pliegue, no lo doble, no lo tuerza por la fuerza ni lo golpee.
- Al insertar, extraer y guardar el videoendoscopio, confirmar que el bloqueo de angulación este desconectada.
- Apague el sistema de video antes de conectar o desconectar el cable del videoendoscopio del conector eléctrico de su acople conector.
- Para la conexión de equipos al video endoscopio, tales como el procesador de imágenes endoscópicas, la bomba de aspiración, y el asa electroquirúrgica, asegurarse de utilizar una ficha de tres polos y un tomacorriente y conectar el cable a tierra de la red de suministro de energía. Si estos equipos originan una descarga o quemadura eléctrica u otro accidente debido a una violación de los estándares de funcionamiento, toda la responsabilidad es del usuario.
- Para utilizar el videoendoscopio junto con el procesador de imagen endoscópica, conectar un regulador de tensión de más de 1000 vatios con función automática de regulación. No utilizar un regulador de tensión del hogar para el video endoscopio y el procesador de imagen.
- Debe evitarse la interferencia electromagnética que actúa sobre este equipo cerca de equipos de telefonía móvil *y/o* equipos portátiles que emitan o reciban RF u otros equipamientos que generen campos electromagnéticos.
- Si el video endoscopio se expone a rayos X, el dispositivo CCD interno y otros componentes delicados se verán sometidos a envejecimiento de materiales y cambiaran el color, por consiguiente por favor minimizar la exposición a los rayos X.

B. ACHEBANGENTINA S.R.L. JUAN GONZALEZ MAUREIRA APODERADO

Cerouecour

 $6$  *28/ජ* 

DURANTE ROSAL MACEUTICA M.N. 1128 20

![](_page_23_Picture_611.jpeg)

ור הסי

![](_page_23_Picture_1.jpeg)

PM: 696-2009.

- Legajo N°: 696.
- No mantenga este video endoscopio guardado en ambientes húmedos, calurosos o polvorientos.
- No ponga juntos el extremo distal del video endoscopio con luz fuerte (por ej. luz solar, luz incipiente de una fuente de luz) porque el dispositivo de CCD es un componente de precisión sensible que se daña fácilmente.
- Para prevenir infecciones y garantizar la seguridad del personal de mantenimiento de todos los equipos, asegurarse de limpiar y desinfectar estrictamente el videoendoscopio antes de enviarlo a reparar a la empresa. Si el endoscopio fue utilizado por pacientes con anticuerpos halterófilos positivos (mononucleosis) u otra enfermedad infecto contagiosa en desarrollo, comunicarlo con antelación a nuestro servicio de post-venta.
- Apenas el videoendoscopio funcione mal, dejar de usarlo y sin demoras ponerse en contacto con el departamento de servicio de post-venta, o contactar al representante de la franquicia más cercano o al centro de mantenimiento autorizado de nuestra compañía.

Bajo las siguientes circunstancias, puede aumentar el riesgo de quemaduras:

- Introducción del videoendoscopio a través de un lumen estrecho
- Utilizar una fuente de luz con un brillo elevado (lámpara de xenón).

Para reducir el riesgo de quemaduras, tener presente las siguientes precauciones:

- Disminuya manualmente la luz para lograr el brillo mínimo necesario para realizar una observación adecuada (fuente de luz con lámpara de xenón).
- Evite una observación prolongada en un punto fijo tanto como sea posible.

#### 3.13 Medicamentos que el Producto Médico está destinado a administrar

*No Corresponde* (el Producto Médico no ha sido diseñado para administrar medicamentos).

B. ACHER ARGENTINA S.R. JUAN GONZALEZ MAUREIRA APODERADO

![](_page_24_Picture_0.jpeg)

Legajo Nº: 696.

#### 3.14 Precauciones en la eliminación del Producto Médico

Eliminación de los Equipos Eléctricos y Electrónicos Usados

![](_page_24_Picture_6.jpeg)

Este símbolo en el producto <sup>o</sup> en el manual *y/o* en el paquete, indica**-**que este producto no debe tratarse como basura doméstica. En cambio este producto debe ser descartado en el punto de recolección aplicable para el reciclaje de equipos eléctricos y electrónicos.

Mediante la correcta eliminación de este producto, el usuario contribuirá a la prevencíón de las posibles consecuencias negativas al medio ambiente y salud humana, que podrían causar la eliminación inadecuada del producto ya inútil.

Si se desea descartar este producto, se debe poner en contacto con las autoridades | locales y preguntar sobre la correcta manera de su eliminación.

#### 3.15 Medicamentos incluidos en el Producto Médico

*No Corresponde* (el Producto Médico no incluye medicamentos).

3.16 Grado de precisión atribuido a los Productos Médicos de medición *No Corresponde* (no es un Producto Médico de medición).

**B-ACHER ARGENTINAS.R.L. JUAN GONZALEZ MAUREIRA APODERADO** 

ALBA DULUA<br>FARMACEUTICA M.N. 11281

![](_page_25_Picture_1.jpeg)

#### ANEXO CERTIFICADO DE AUTORIZACIÓN E INSCRIPCIÓN

#### Expediente NO: 1-47-3110-002258-14-4

El Administrador Nacional de la Administración Nacional de Medicamentos, Alimentos y Tecnología Médica (ANMAT) certifica que, mediante la Disposición Nº  $_{3}$ , y de acuerdo con lo solicitado por Barraca Acher Argentina S.R.L., se autorizó la inscripción en el Registro Nacional de Productores y Productos de Tecnología Médica (RPPTM), de un nuevo producto con los siguientes datos identificatorios característicos:

Nombre descriptivo: Videobroncoscopios

- Código de identificación y nombre técnico UMDNS: 17-662-Broncoscopios, Flexibles, con Video
- Marca(s) de (los) producto(s) médico(s): AOHUA

Clase de Riesgo: II

Indicación/es autorizada/s: diseñado para ser utilizado, junto con un sistema de video Aohua, una fuente de luz Aohua y otros equipos auxiliares, en endoscopia diagnóstica, tratamiento y observación de imágenes de video de los bronquios.

Modelo/s: VBC-1T30, VBC-Q30

Período de vida útil: 6 (seis) años

Condición de uso: Venta exclusiva a profesionales e instituciones sanitarias

Nombre del fabricante: Shanghai Aohua Photoelectricity Endoscope Co., Ltd. Lugar/es de elaboración: NO.660, Shengang Rd., Songjiang District, 201612 Shanghai, P.R. China.

Se extiende a Barraca Acher Argentina S.R.L. el Certificado de Autorización e Inscripción del PM-696-2009, en la Ciudad de Buenos Aires, a 05 AGO 2015 .........................., siendo su vigencia por cinco (5) años a contar de la fecha de su emisión. DISPOSICIÓN Nº 6283 ٣ **opez**

**ng.** HUGL<sup>C</sup> Nacional Administrador Nacional  $A.N.M.A.T.$